# Basi di Dati

Dichiarazione degli schemi in SQL

## Basi di Dati – Dove ci troviamo?

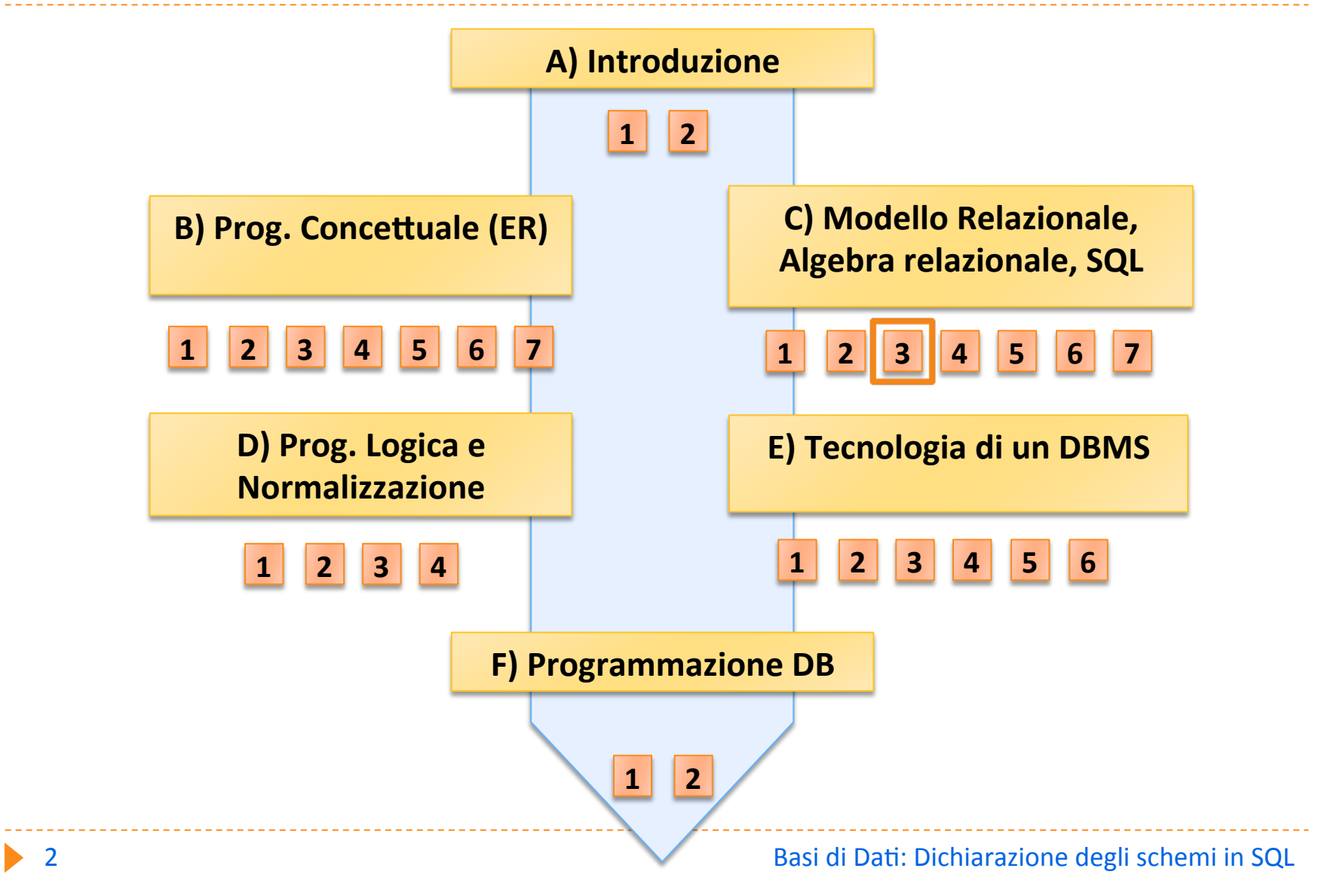

# Storia di SQL

**• Definito nell'ambito del progetto** ▶ SYSTEM R (IBM S. JOSE) nel 1976

**> Nome originario: SEQUEL** 

 $\blacktriangleright$  Adottato progressivamente da tutti i sistemi commerciali

▶ Standardizzato da ANSI e ISO

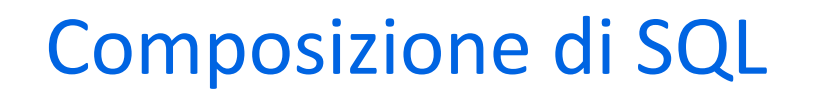

## ▶ Data Definition Language (DDL)

▶ definizione di domini, tabelle, indici, viste, vincoli, procedure, trigger 

### **• Data Manipulation Language (DML)**

 $\blacktriangleright$  linguaggio di query, modifica, comandi transazionali

#### ▶ Data Control Language (DCL)

I linguaggio per la gestione degli utenti e dei privilegi di accesso

# Standardizzazione di SQL

- **Progressione dello standard per estensioni quasi**compatibili
	- ▶ prima versione nel 1986 (SQL-1)
	- ▶ modifica alla prima versione nel 1989 (SQL-89)
	- ▶ seconda versione nel 1992 (SQL-2, SQL-92)
	- ▶ terza versione nel 1999 (SQL-3, SQL-99)
- $\blacktriangleright$  In SQL-2:
	- ▶ entry SQL (più o meno equivalente a SQL-89)
	- **Intermediate SQL**
	- ▶ full SQL

## Potere espressivo di standard e sistemi commerciali

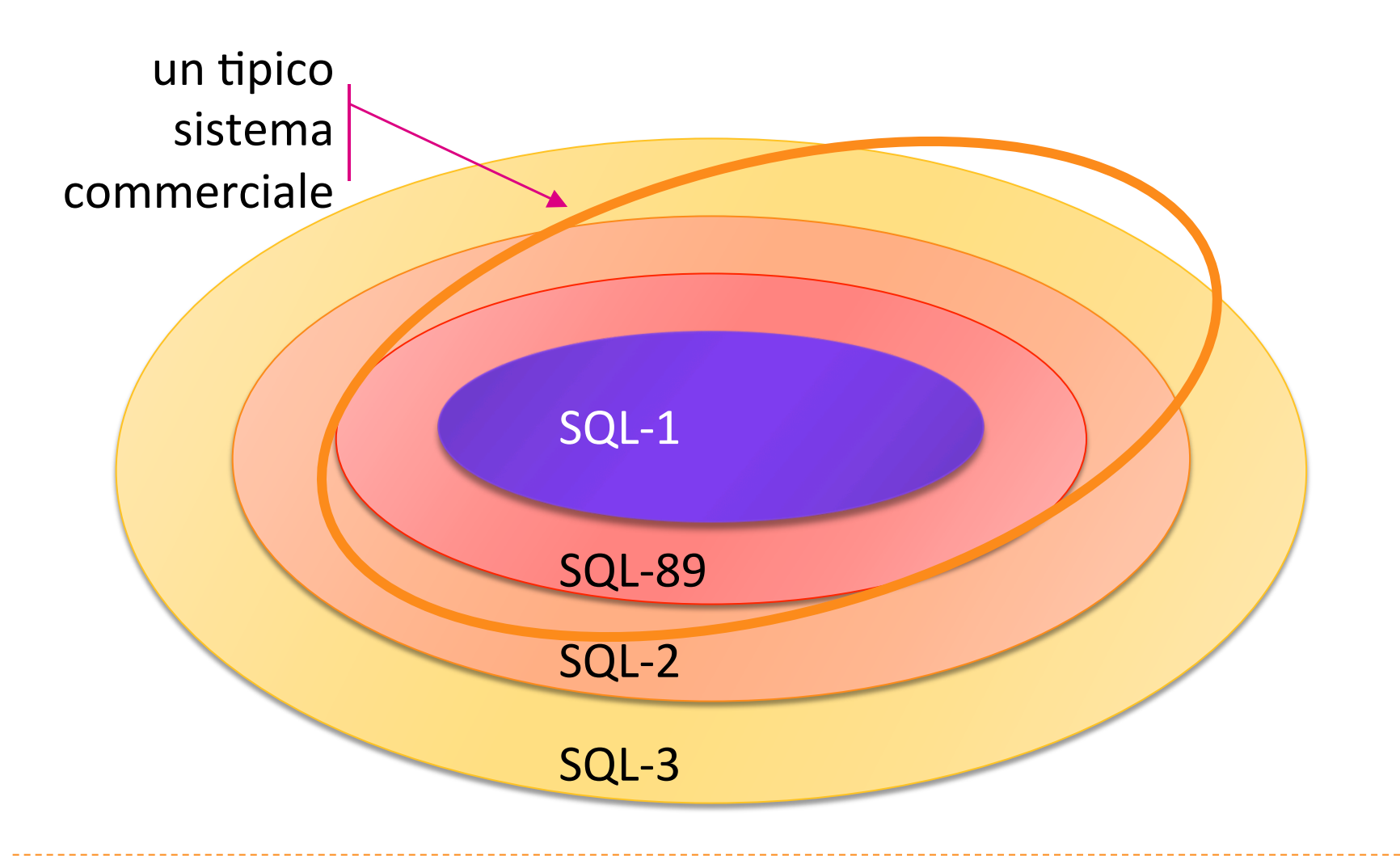

# Tipi di dati in SQL-2

- $\blacktriangleright$  CHAR (N)
- **I** VARCHAR (N)

#### stringhe di bit (0/1)

- $\blacktriangleright$  BIT (N)
- $\blacktriangleright$  **VARBIT** (N)

#### **stringhe numerici** esatti

- **> NUMERIC (Prec, Scale)** (o anche DECIMAL)
- } INTEGER
- } SMALLINT

# **Precision e Scale**

**Esempio** 

**23.5141** 

Precision: 6

(numero di cifre significative in tutto il numero)

Scale: 4

(numero di cifre decimali) 

# Tipi di dati in SQL-2 (cont.)

#### **Numerici approssimati bomini speciali**

} REAL 

#### **DOUBLE PRECISION**

- } DATE } YYYY-MM-DD
- $\blacktriangleright$  TIME(N) } HH:MM:SS.NNNN
- } TIMESTAMP
	- } YYYY-MM-DD HH:MM:SS
- } INTERVAL
	- **INTERVAL YEAR(2) TO MONTH**
	- $\triangleright$  (tra 0 anni 0 mesi e 99 anni 11 mesi)

# Il valore "null"

I null è un valore polimorfo (che appartiene a tutti i domini) col significato di valore non noto

lacktrianglerightaria in realtà ma è ignoto al database

- ▶ Es: data di nascita
- **I** il valore è inapplicabile
	- ▶ Es: numero patente per minorenni

# Definizione dei domini applicativi

 $\blacktriangleright$  Un dominio è un insieme di valori consentiti

▶ Un dominio può essere un tipo di dato base dell'SQL (dominio elementare) oppure può essere definito dall'utente: 

CREATE DOMAIN <nome-dominio>  $AS$  <tipo-di-dati> [DEFAULT<valore-default>] [<vincoli-di-dominio>] 

# Esempi

**CREATE DOMAIN PrezzoQuotidiani AS DECIMAL** DEFAULT 1,1 **NOT NULL** 

**CREATE DOMAIN OreLezione AS SMALLINT** DEFAULT 80

# Definizione delle tabelle

- $\blacktriangleright$  Una tabella è costituita da:
	- $\rightarrow$  una lista di uno o più attributi (colonne)
	- ▶ un insieme di zero o più vincoli

```
CREATE TABLE <nome-tabella>
(<nome-col><dominio>	[<vincoli-col>]	,
```

```
<nome-col><dominio> [<vincoli-col>],
  [<vincoli-tab>]			
)
```
… 

# Vincoli di colonna

- **NOT NULL** 
	- I l'attributo non può assumere il valore null

## } UNIQUE

- $\blacktriangleright$  unicità dell'attributo
- **PRIMARY KEY** 
	- I l'attributo è la chiave primaria
- } CHECK
	- $\triangleright$  esprime un generico vincolo sulla colonna tramite una espressione logico-relazionale
- } REFERENCES
	- ▶ esprime il vincolo della Foreign Key

# Vincoli di tabella

- ▶ UNIQUE (<lista-colonne>)
	- I la combinazione dei valori delle colonne deve essere unica per tutte le tuple della tabella
- ▶ PRIMARY KEY (<lista-colonne>)
	- $\triangleright$  chiave primaria della tabella (implica NOT NULL)
- ▶ FOREIGN KEY (<lista-colonne>) REFERENCES <tab> [(<lista-colonne>)]
	- **I** foreign key della tabella
- ▶ CHECK (<condizione>)
	- $\triangleright$  predicato che deve essere soddisfatto per tutte le tuple della tabella

# Esempi

## **CREATE TABLE STUDENTE**

MATR CHAR(6) PRIMARY KEY, NOME VARCHAR (30) NOT NULL, CITTÀ VARCHAR (20),  $C-DIP$  CHAR $(3)$  )

#### **CREATE TABLE CORSO**

( COD-CORSO CHAR(6) PRIMARY KEY, TITOLO VARCHAR(30) NOT NULL, DOCENTE VARCHAR(20) )

# Esempi (cont.)

## **CREATE TABLE ESAME**

- MATR CHAR(6),
	- COD-CORSO CHAR(6),
	- DATA DATE NOT NULL,
	- **VOTO SMALLINT NOT NULL,**
	- PRIMARY KEY(MATR,COD-CORSO),
	- FOREIGN KEY (...) (v. slide successivi)

)

# Chiavi alternative

 $\blacktriangleright$  Come si esprime una chiave alternativa?

▶ Specificando le clausole NOT NULL e UNIQUE

#### **CREATE TABLE STUDENTE**

MATR CHAR(6) PRIMARY KEY, CF CHAR(16) NOT NULL UNIQUE, NOME VARCHAR (30) NOT NULL, CITTÀ VARCHAR (20),  $C-DIP$  CHAR $(3)$  )

- ▶ Esprime un legame gerarchico (padre-figlio) fra tabelle
- ▶ Alcuni attributi della tabella figlio sono definiti FOREIGN **KEY**
- I valori contenuti nella FOREIGN KEY devono essere sempre presenti nella tabella padre

## Esempio: studente - esame

#### studente

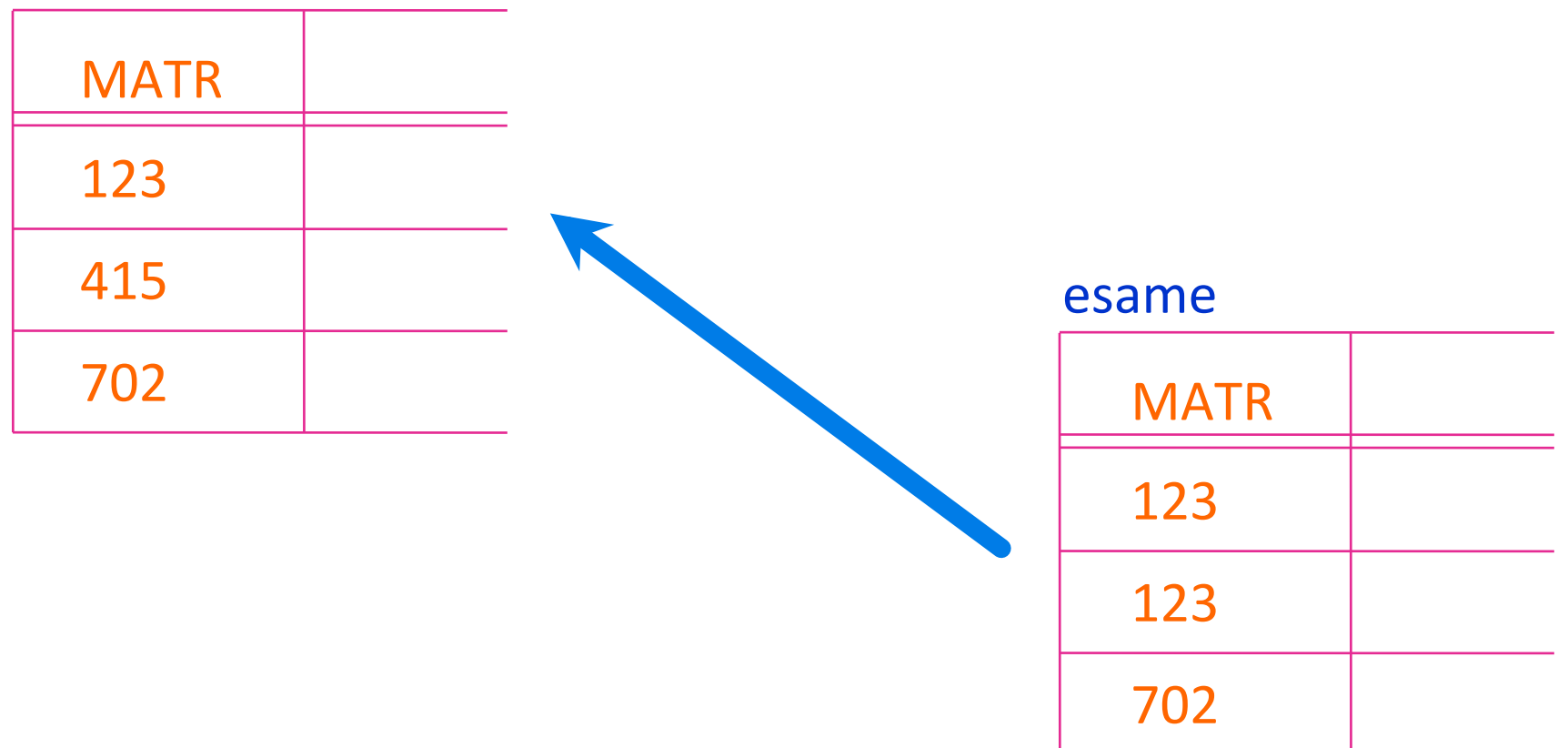

# Il problema degli orfani

#### ORFANI:

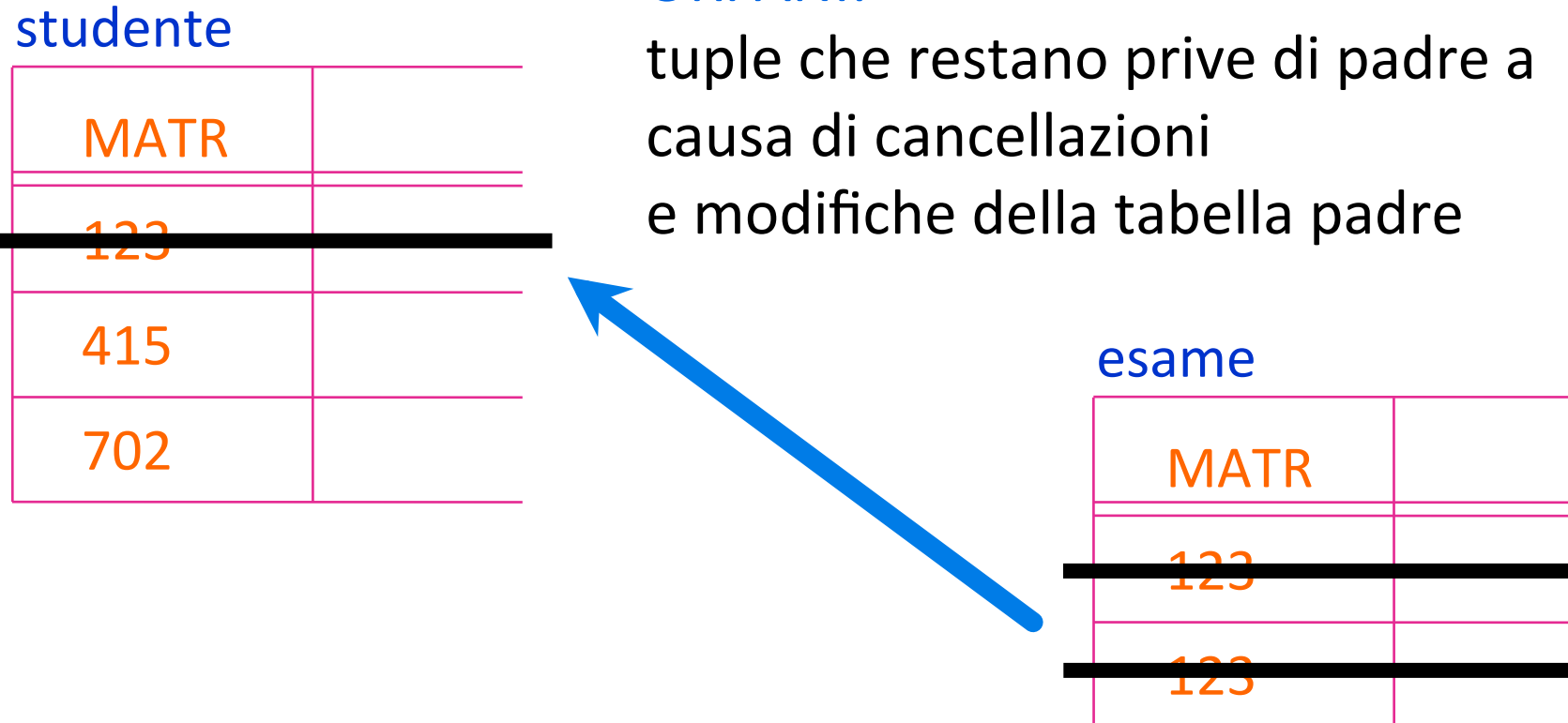

702 

# Gestione degli orfani

▶ Cosa succede degli esami se si cancellano gli studenti?

- ▶ CASCADE (si cancellano anche gli esami)
- ▶ **SET NULL**
- } SET DEFAULT
- ▶ NO ACTION
- ▶ Cose succede degli esami se si modifica la matricola nella tabella STUDENTE?
	- ▶ CASCADE (si modificano anche gli esami)
	- $\triangleright$  SFT NULL
	- } SET DEFAULT
	- ▶ NO ACTION

# Gestione degli orfani

#### } CASCADE

- $\triangleright$  Aggiornamenti su colonne riferite aggiornano tutte le colonne delle tuple con foreign key che si riferiscono ad esse
- $\triangleright$  Cancellazioni di tuple riferite cancellano tutte le tuple contenenti riferimenti ad esse

#### **SET NULL**

Aggiornamenti e cancellazioni su colonne riferite causano la modifica delle colonne di foreign key a NULL

# Gestione degli orfani

### } SET DEFAULT

Aggiornamenti e cancellazioni su colonne riferite causano la modifica delle colonne di foreign key al valore di default

#### **NO ACTION**

Aggiornamenti e cancellazioni su colonne riferite sono proibiti se riferiti da almeno una tupla con foreign key

# Definizione : nella tabella figlia

CREATE TABLE ESAME

( ........ FOREIGN KEY MATR REFERENCES STUDENTI ON DELETE CASCADE ON UPDATE CASCADE )

 $\triangleright$  È lecito essere figli di più padri

CREATE TABLE ESAME

```
( .…
```
PRIMARY KEY(MATR,COD-CORSO), FOREIGN KEY MATR REFERENCES STUDENTI ON DELETE CASCADE ON UPDATE CASCADE, FOREIGN KEY COD-CORSO REFERENCES CORSO ON DELETE NO ACTION ON UPDATE NO ACTION )

## Una istanza scorretta

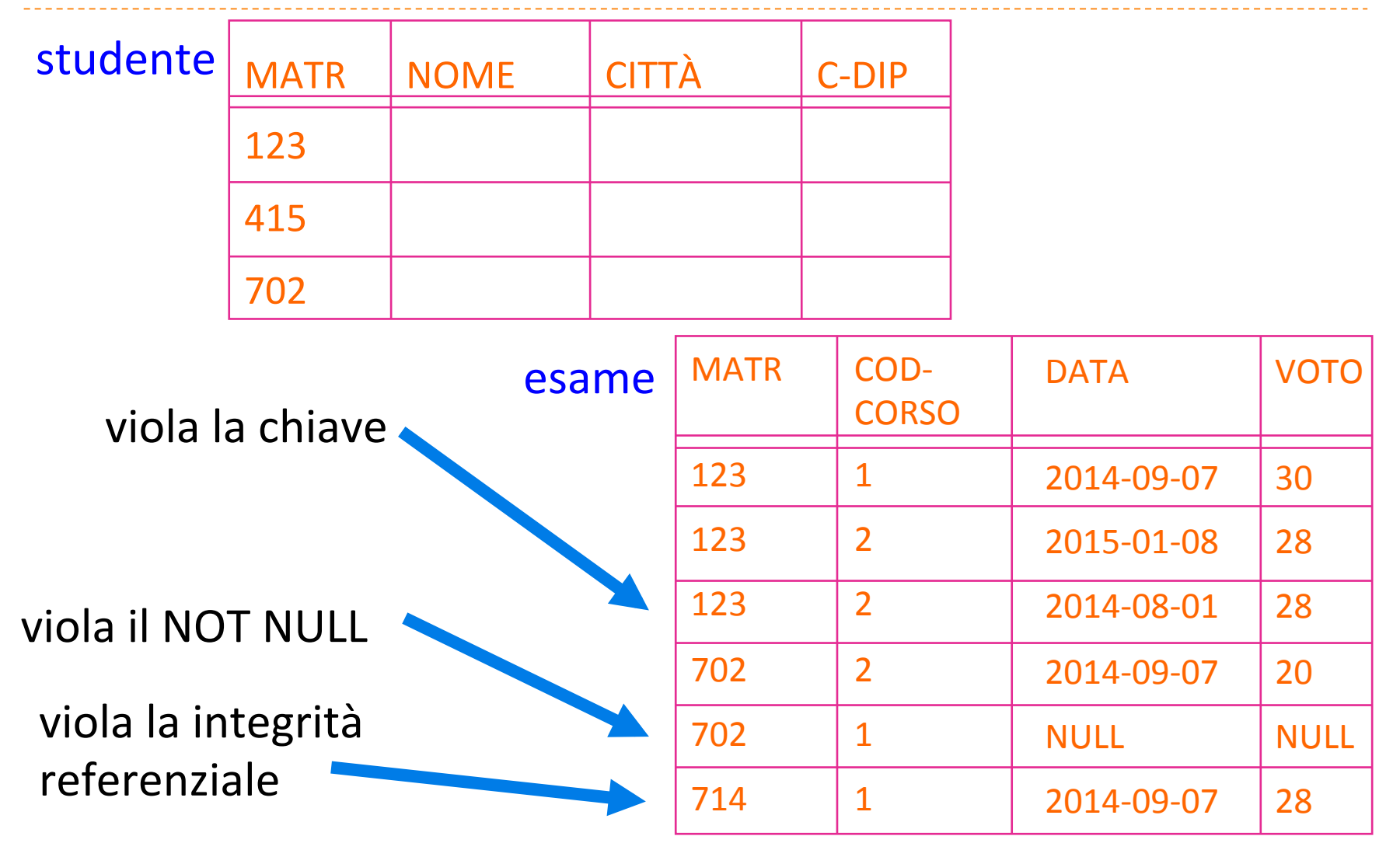

**26 Basi** di Dati: Dichiarazione degli schemi in SQL

## Una istanza corretta

#### studente

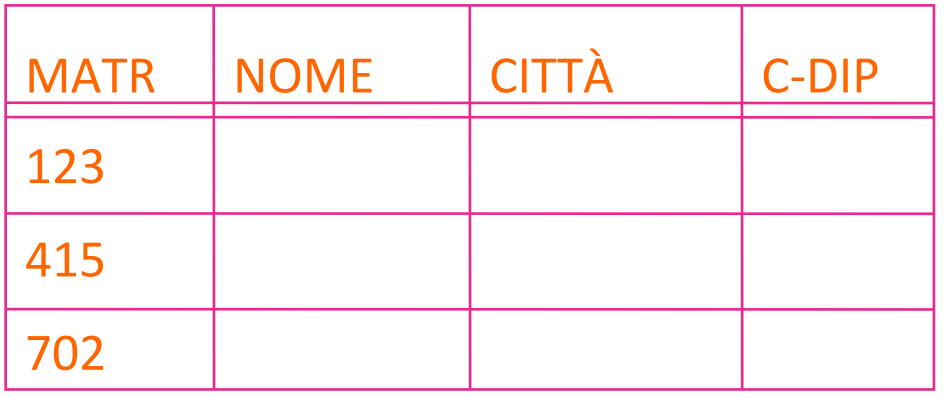

esame 

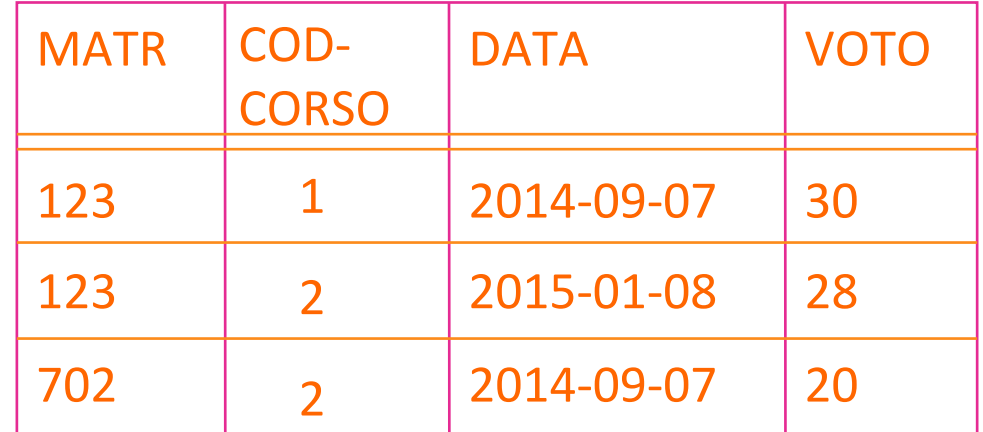

# Esempio : gestione ordini

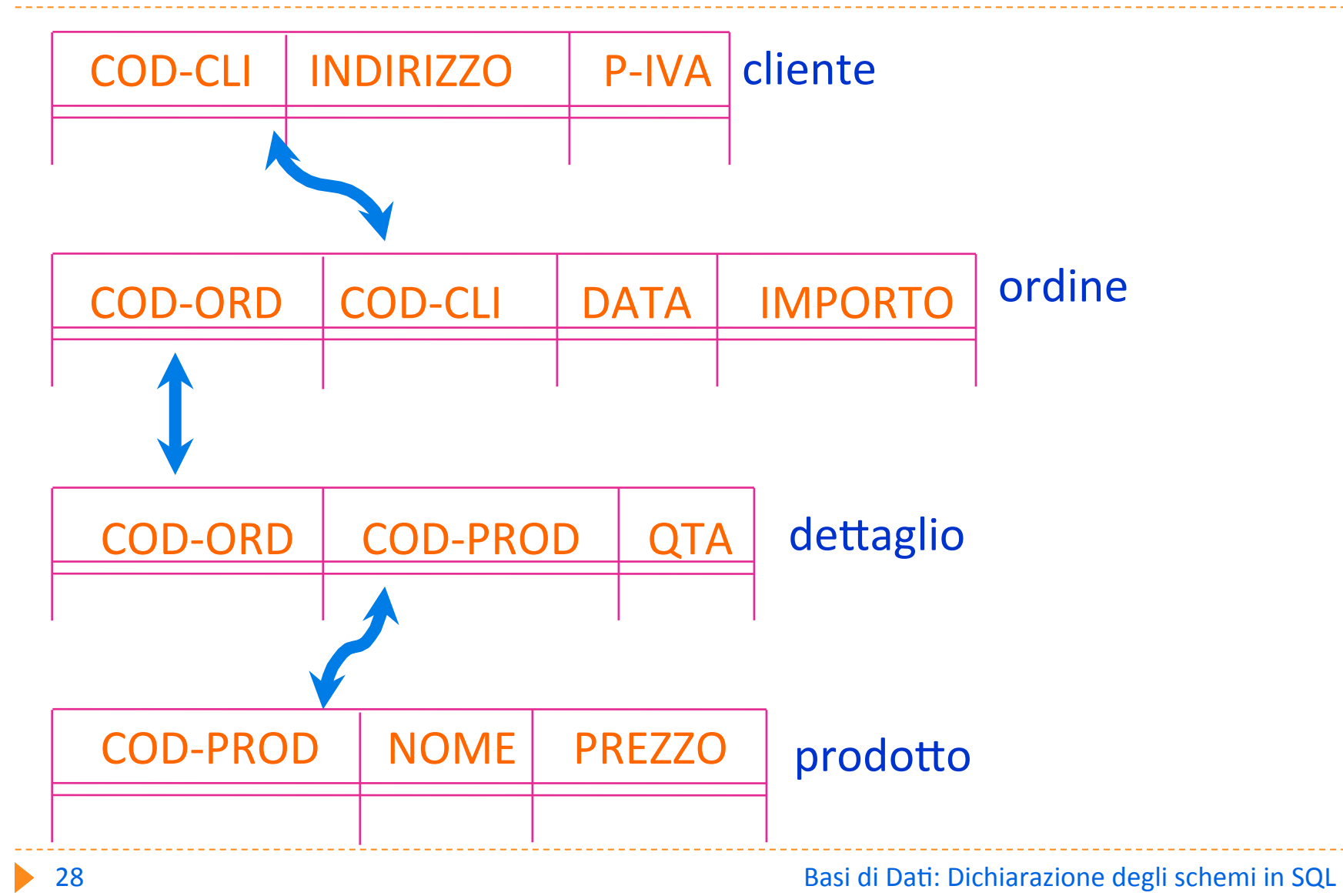

# Definizione della tabella CLIENTE

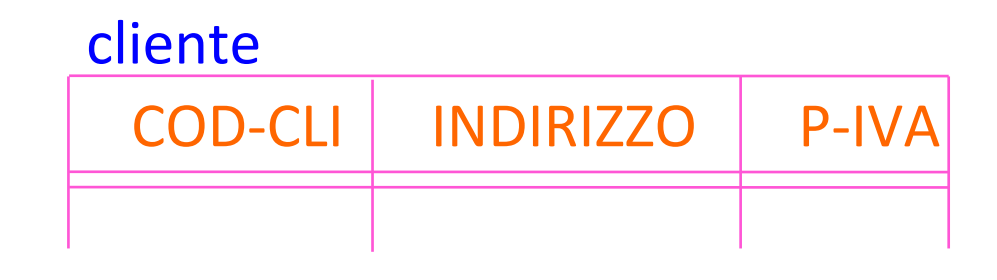

#### **CREATE TABLE CLIENTE**

COD-CLI CHAR(6) PRIMARY KEY, INDIRIZZO CHAR(50), P-IVA CHAR(12) NOT NULL UNIQUE ) Chiave alternativa

# Definizione della tabella ORDINE

#### ordine

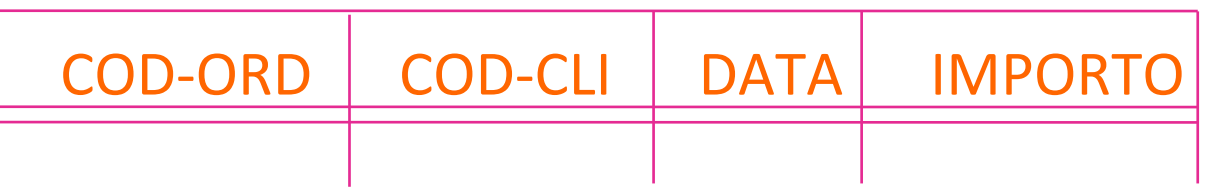

**CREATE TABLE ORDINE** COD-ORD CHAR(6) PRIMARY KEY, COD-CLI CHAR(6) NOT NULL DEFAULT='999999', DATA DATE, IMPORTO INTEGER, FOREIGN KEY COD-CLI REFERENCES CLIENTE ON DELETE SET DEFAULT ON UPDATE SET DEFAULT

) 

# Definizione della tabella DETTAGLIO

dettaglio

COD-ORD | COD-PROD | QTA

CREATE TABLE DETTAGLIO

COD-ORD CHAR(6), COD-PROD CHAR(6), QTA SMALLINT, PRIMARY KEY (COD-ORD, COD-PROD), FOREIGN KEY COD-ORD REFERENCES ORDINE ON DELETE CASCADE ON UPDATE CASCADE, FOREIGN KEY COD-PROD REFERENCES PRODOTTO ON DELETE NO ACTION ON UPDATE NO ACTION

) 

# Definizione della tabella PRODOTTO

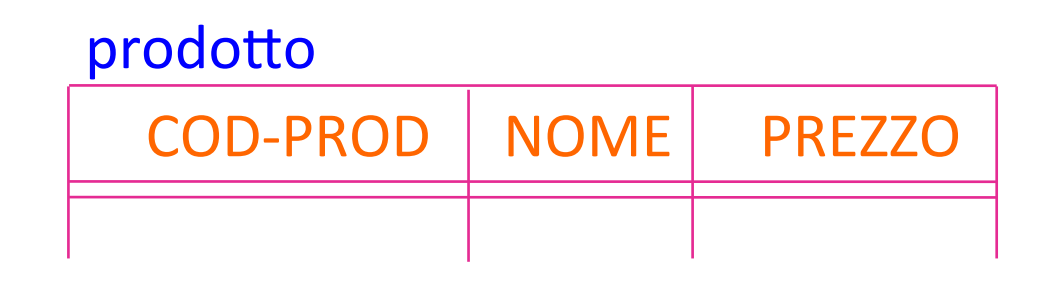

#### **CREATE TABLE PRODOTTO**

COD-PROD CHAR(6) PRIMARY KEY, NOME CHAR(20), PREZZO SMALLINT ) 

# Esercizio: gestione personale

#### $\blacktriangleright$  esprimere in SQL la dichiarazione dello schema

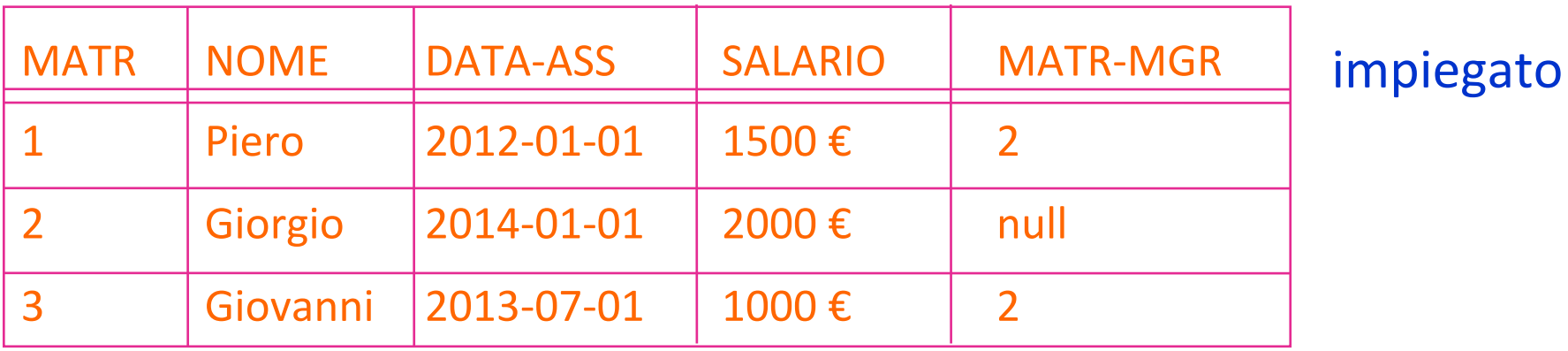

assegnamento 

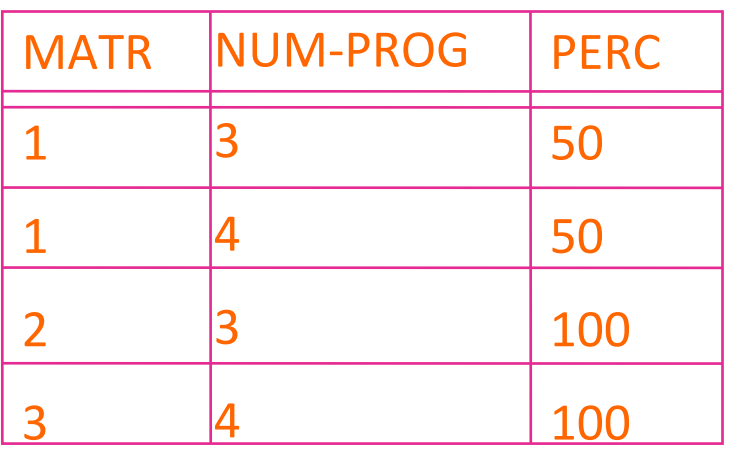

#### progetto

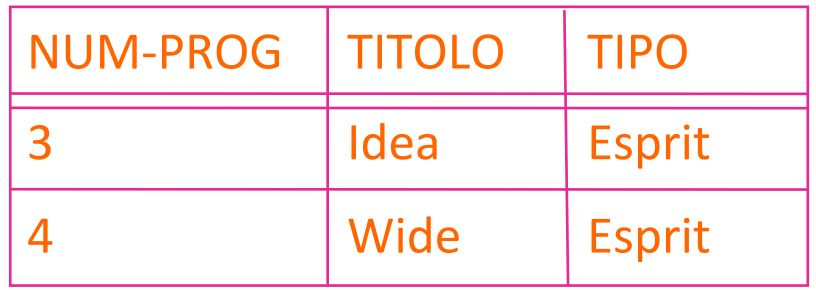